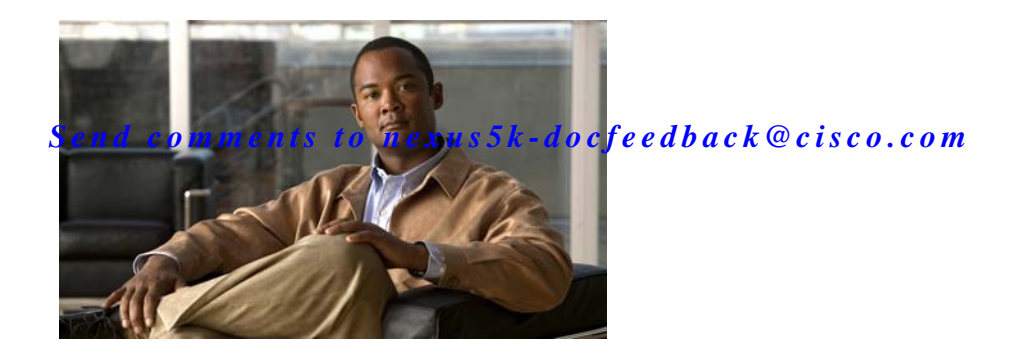

## **B Commands**

This chapter describes the Cisco NX-OS commands that begin with B that are used to manage a Cisco Nexus 2000 Series Fabric Extender from a Cisco Nexus 5000 Series switch.

## **beacon** To turn on the locator beacon LED of a Fabric Extender, use the **beacon** command. To turn off the locator beacon LED, use the **no** form of this command. **beacon no beacon Syntax Description** This command has no arguments or keywords. **Command Default** None **Command Modes** Fabric extender configuration mode **Command History Usage Guidelines** Use the **beacon** command to toggle the locator beacon LED of a Fabric Extender, which allows you to easily identify the machine in a busy data center. **Examples** This example shows how to turn on the locator beacon LED for a specific Fabric Extender chassis: switch# **configure terminal** switch(config)# **fex 101** switch(config-fex)# **beacon** This example shows how to turn off the locator beacon LED for a specific Fabric Extender chassis: switch# **configure terminal** switch(config)# **fex 101** switch(config-fex)# **no beacon Release Modification** 4.0(1a)N2(1) This command was introduced. 4.1(3)N1(1) This command was deprecated, and the **locator-led** command was introduced.

*Send comments to nexu s5k-docfeedback@cisco.com*

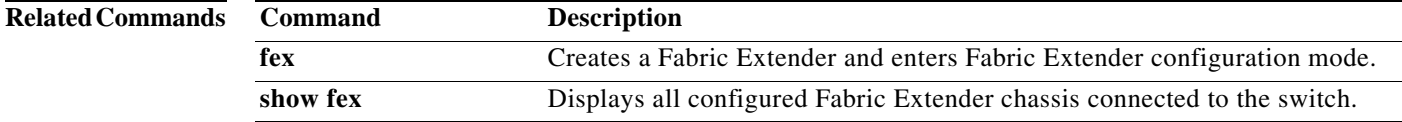